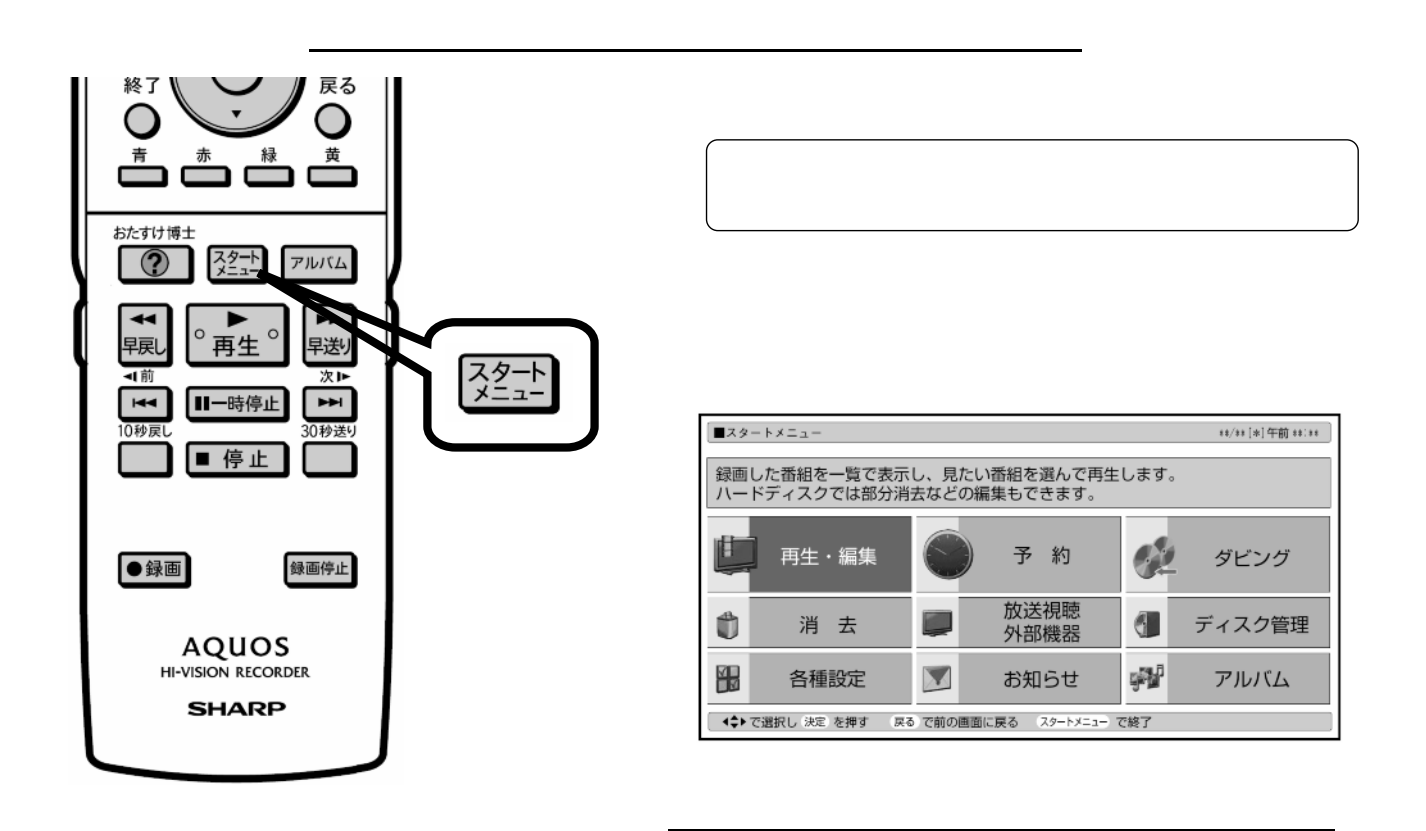

消去する

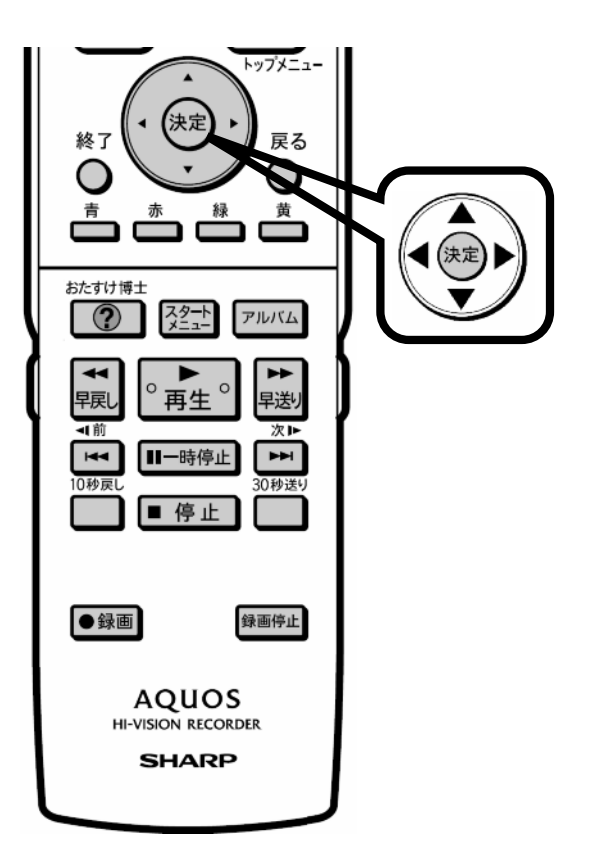

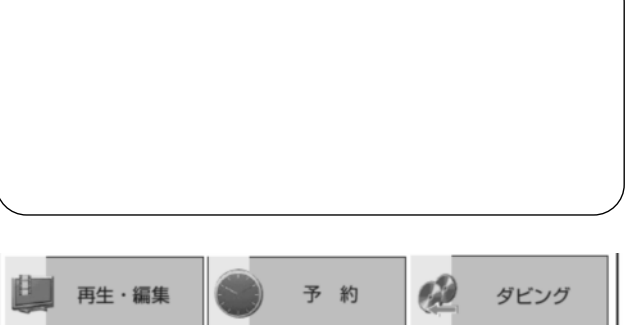

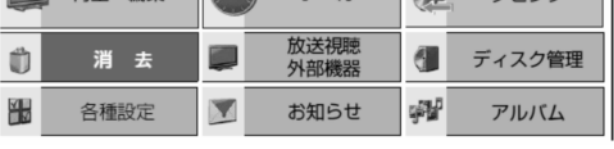

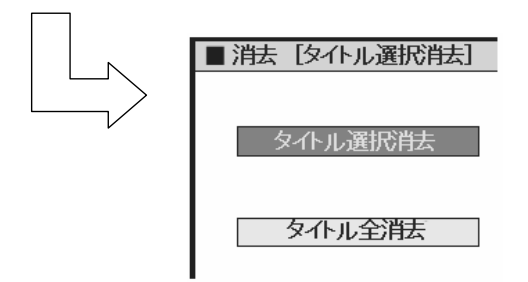

が映る

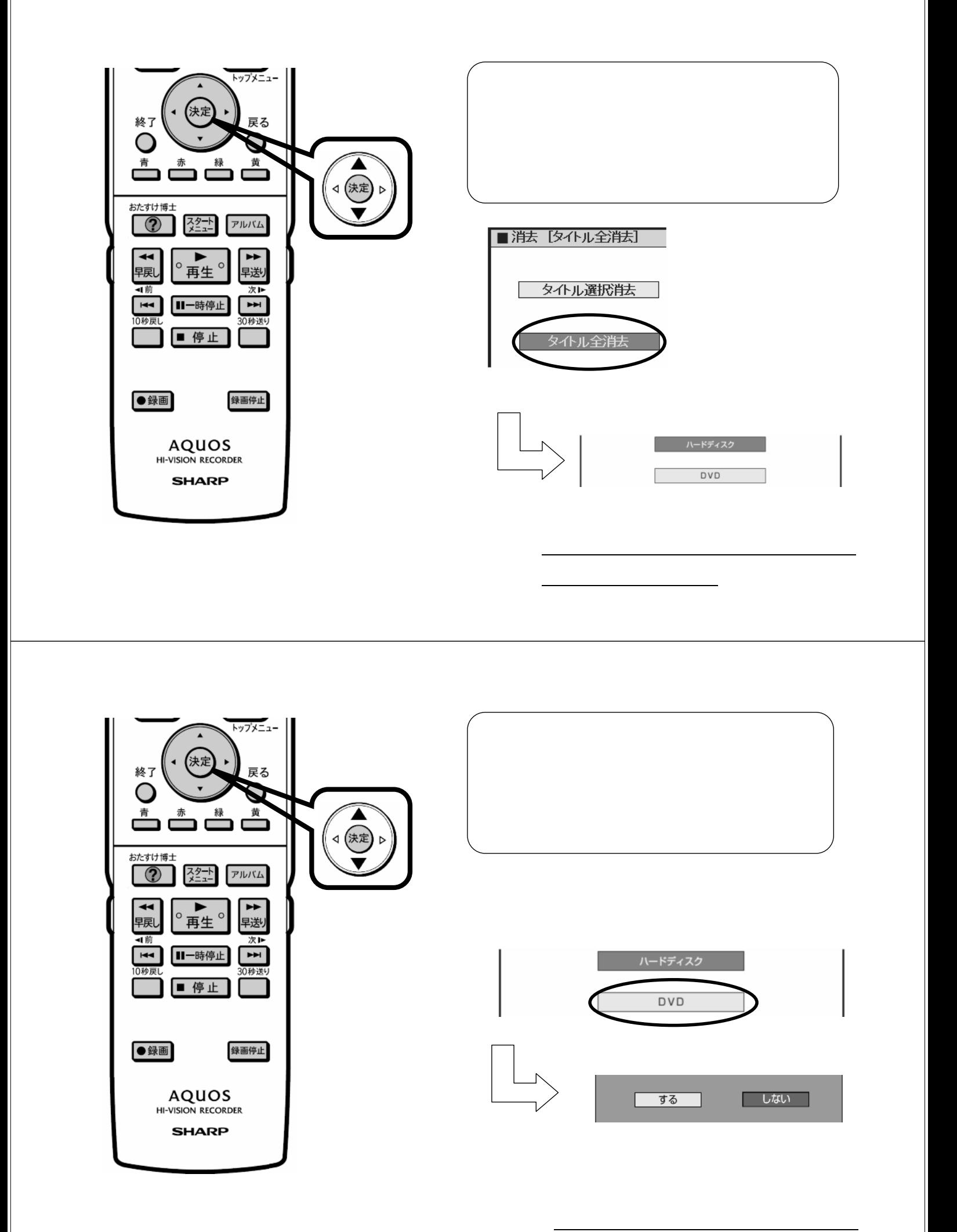

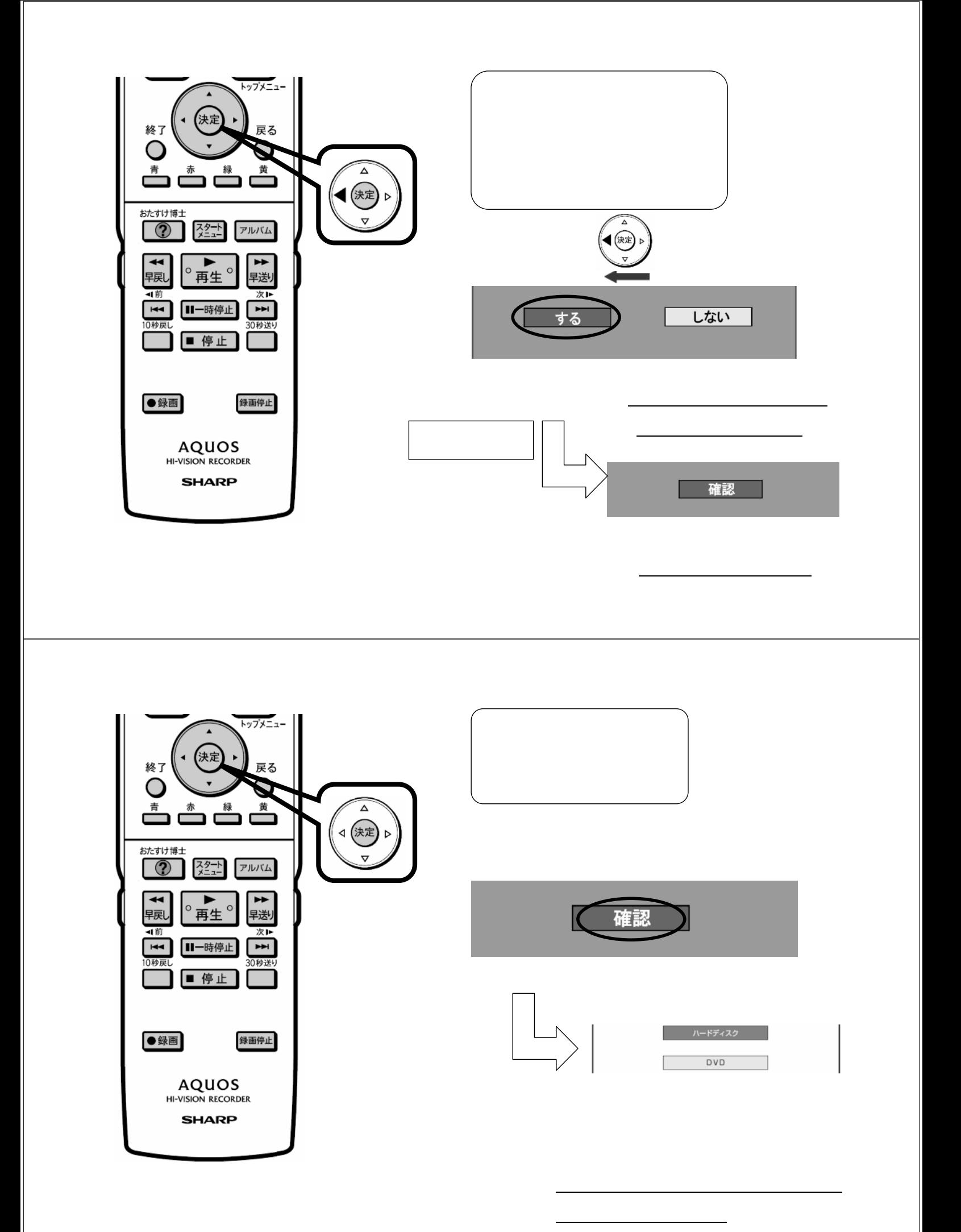

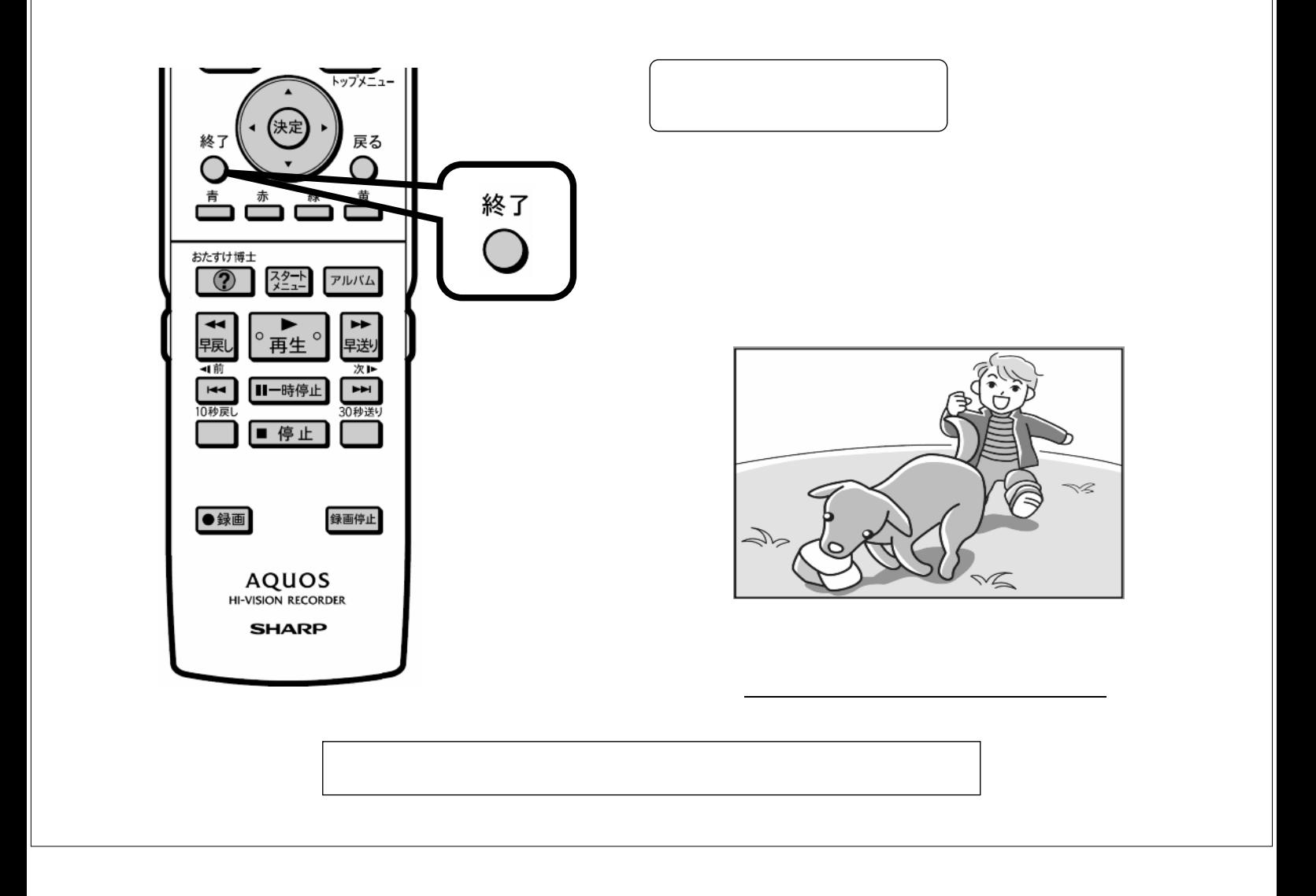